Print Form

## IN THE COURT OF COMMON PLEAS HARDIN COUNTY, OHIO

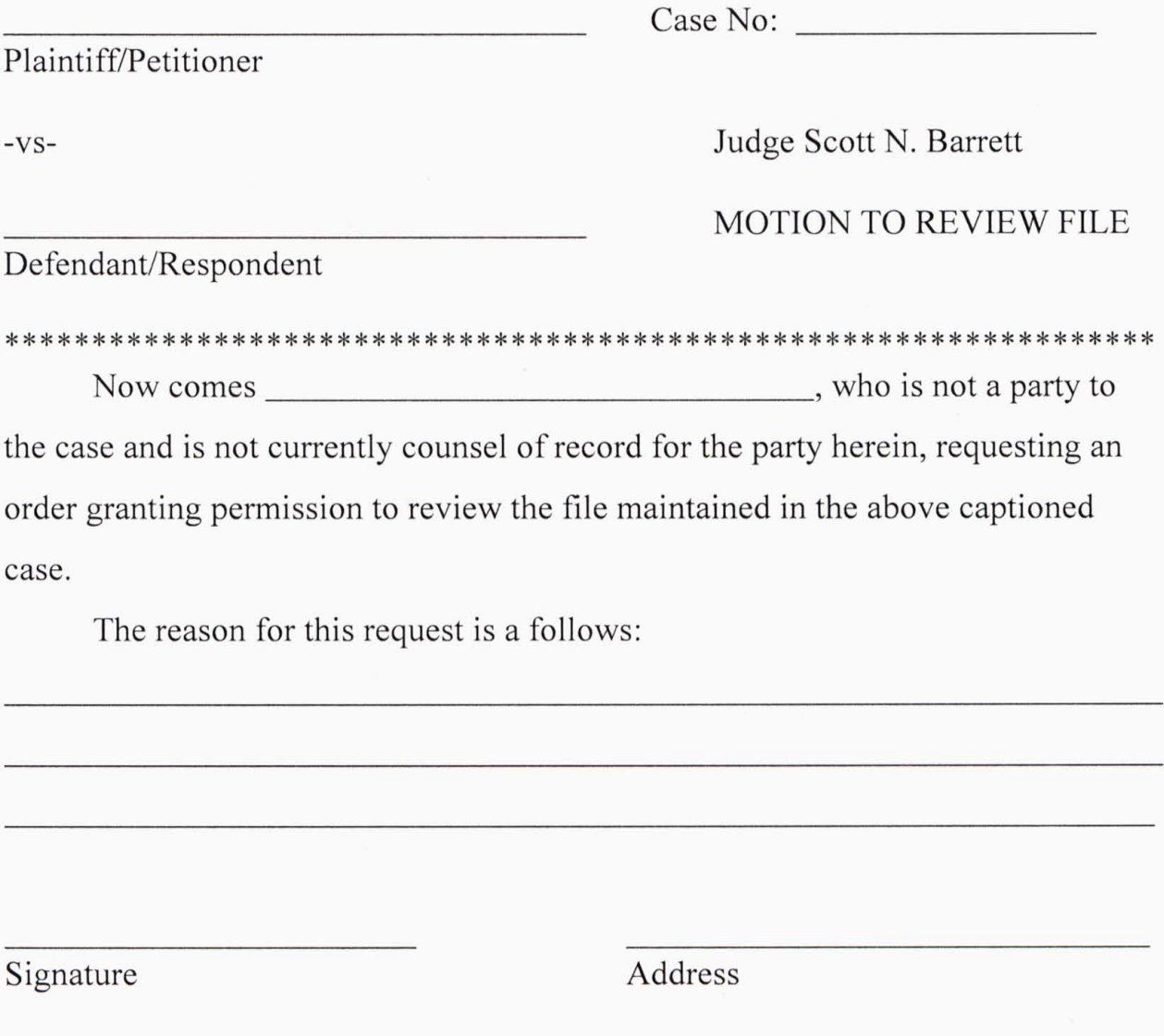

Telephone Number

City, State, Zip

e-mail address, if applicable

## IN THE COURT OF COMMON PLEAS HARDIN COUNTY, OHIO

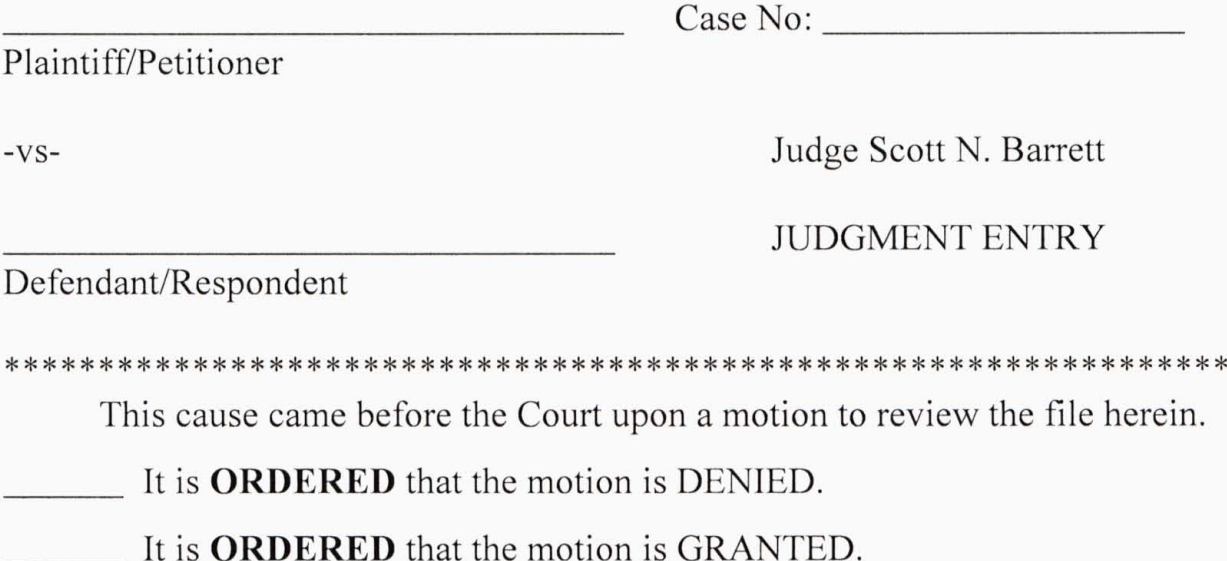

It is further ORDERED that the file shall be reviewed by the Movant only in the Clerk of Courts Office during normal business hours and they are not permitted to take photographs or obtain copies of any documents contained in the file.

Magistrate Maria Santo

Judge Scott N. Barrett

 $\ast$